## **SE MODUS CREATE | A ATLASSIAN**

# **JQL CHEAT SHEET**

Jira Query Language (JQL) is a powerful tool to search and filter issues in Jira. By learning JQL, you can save time and effort by quickly finding the issues that you need to work on or track.

A JQL query consists of a field, followed by an operator, followed by one or more values or functions. For example:

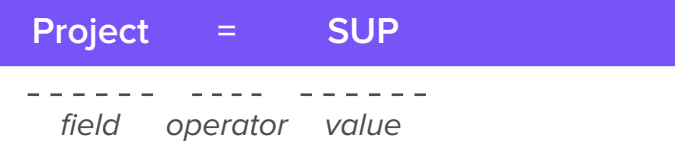

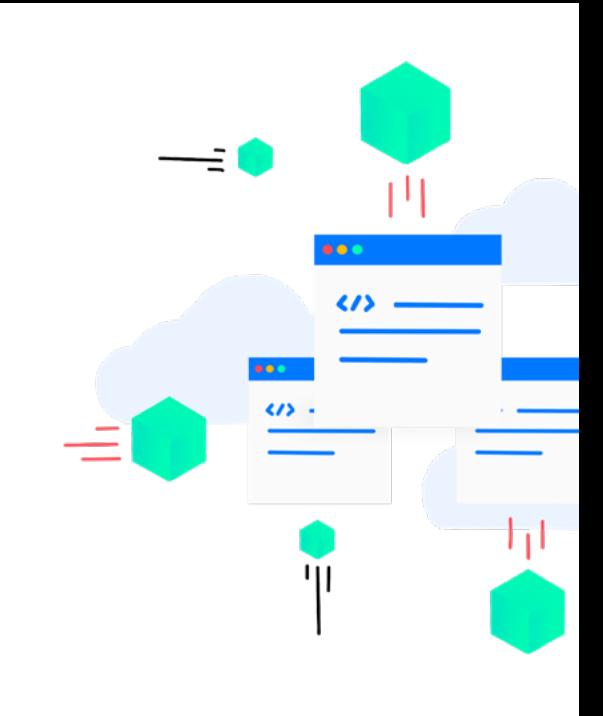

To perform a more complex query, you can link clauses together with keywords.

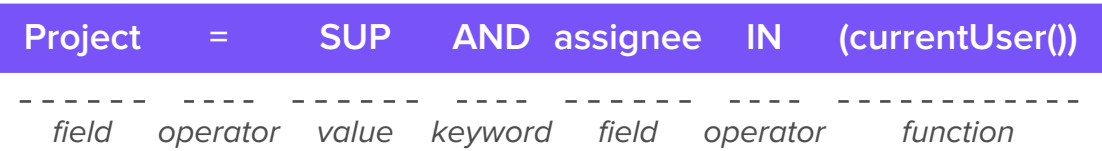

#### **Fields**

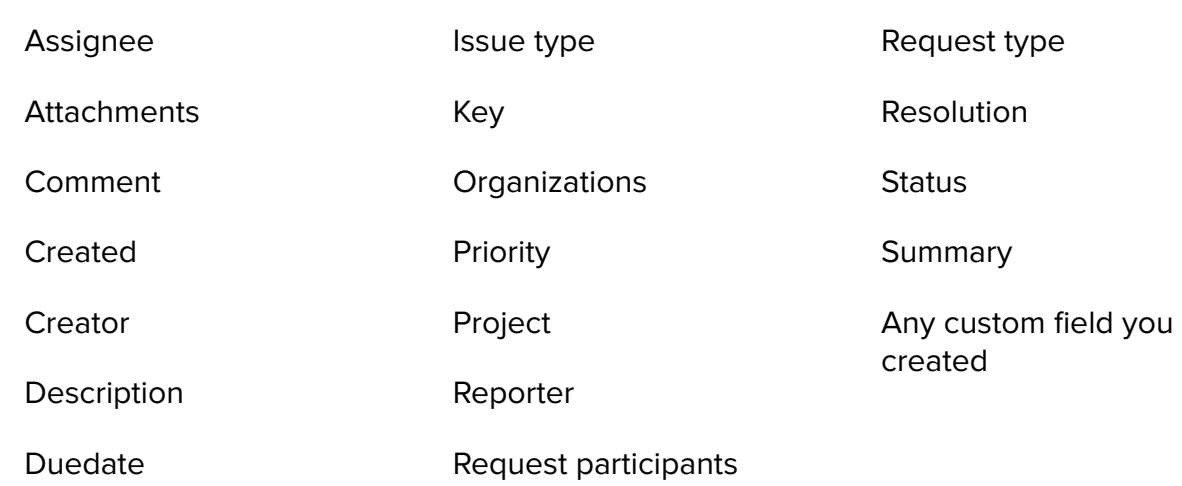

## **Operators**

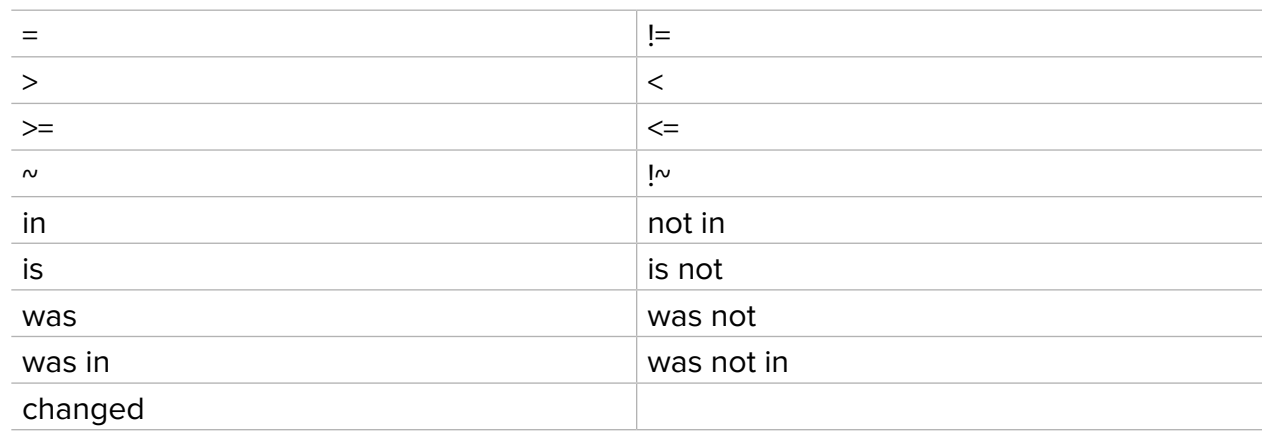

## **Functions**

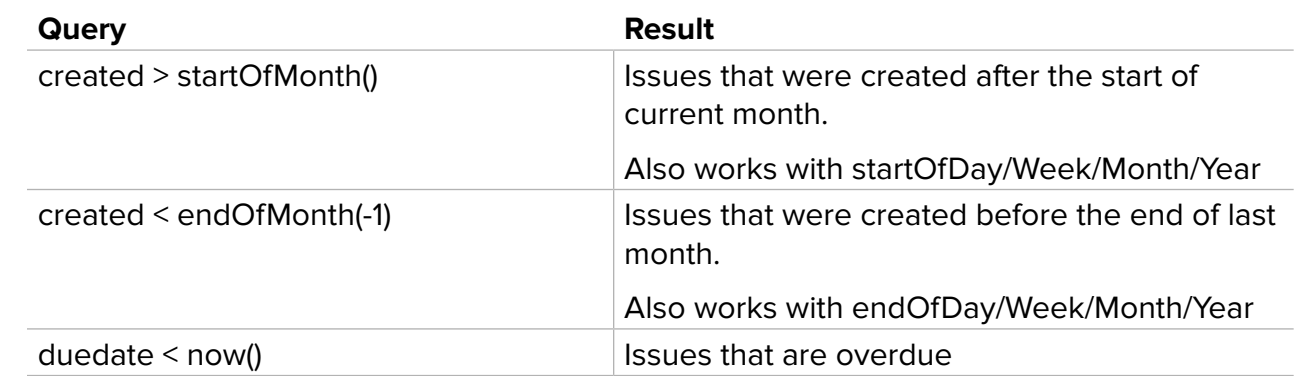

## **SLA**

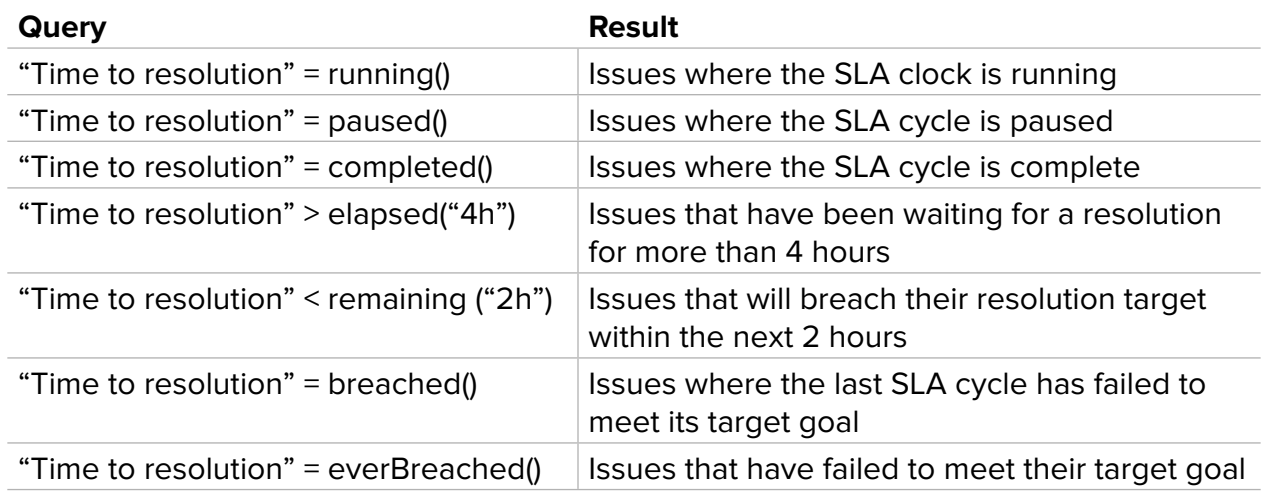

### **People**

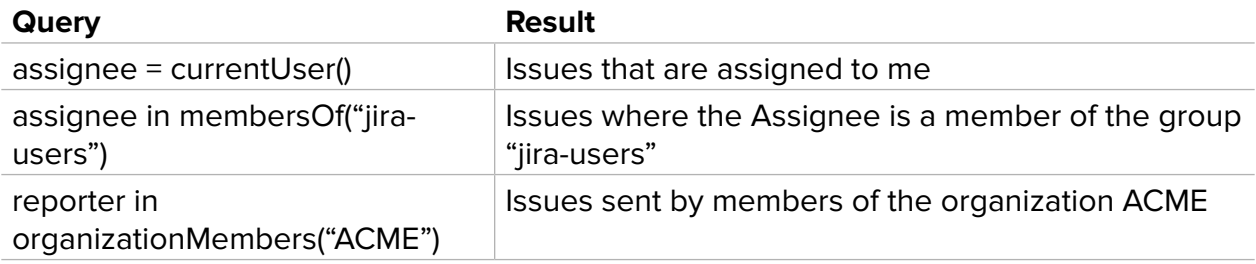

### **Approvals**

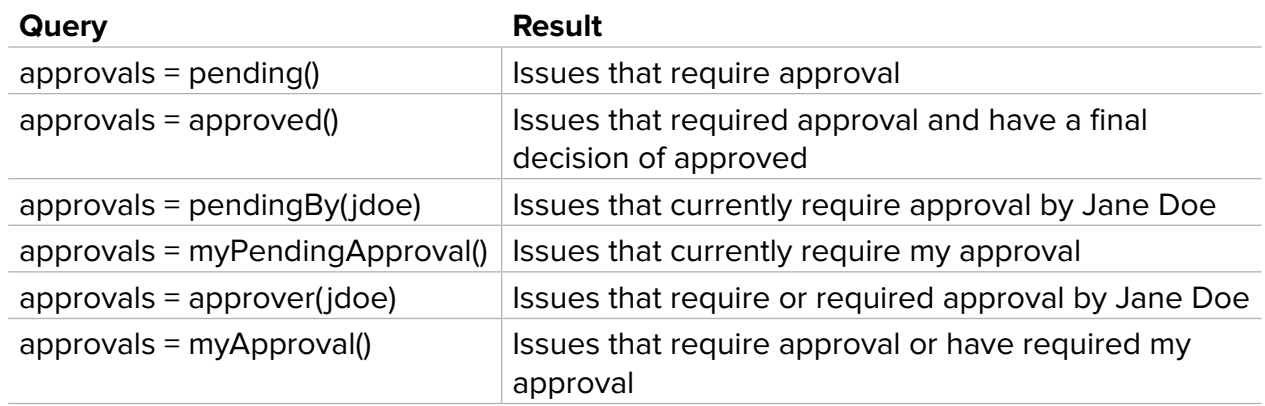

#### **Text searches**

#### **Wildcards**

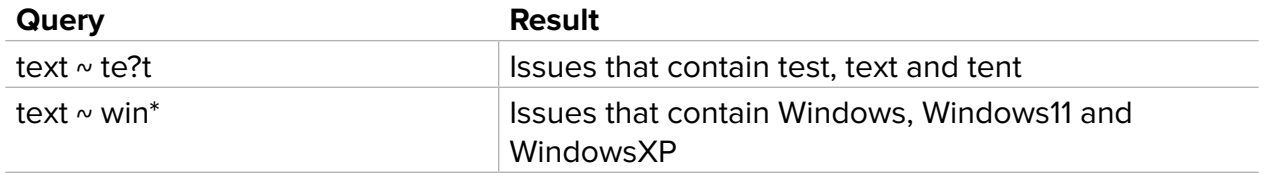

#### **Exact searches**

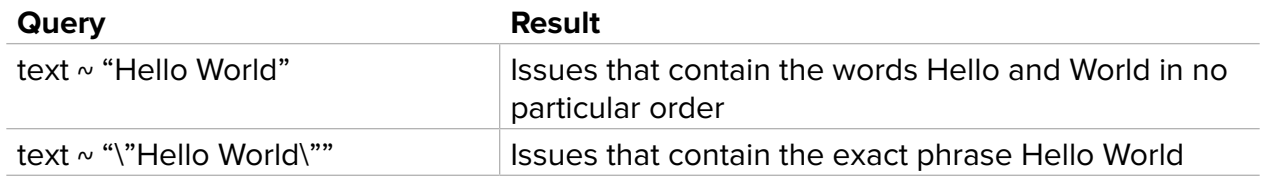

#### **Example query**

**created >= startOfMonth() AND reporter in organizationMembers("ACME") AND "Time to resolution" = breached()**

Issues created this month by members of the organization ACME where the last SLA cycle has failed to meet its resolution goal

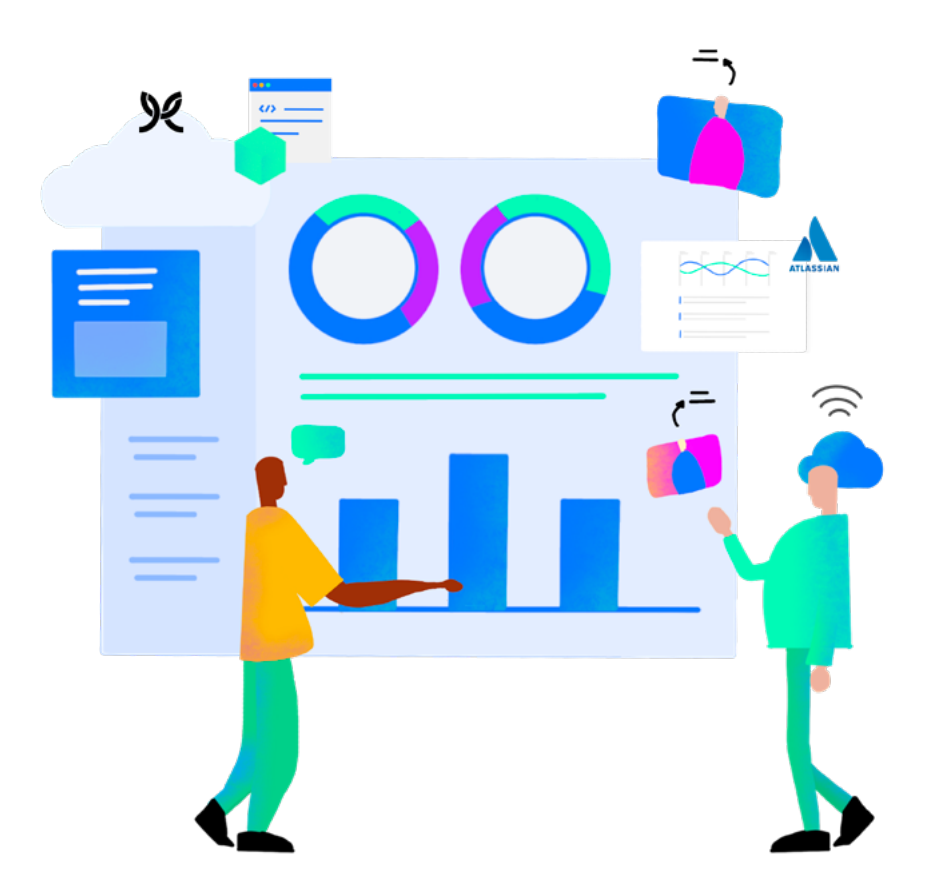

As an official Platinum Enterprise Solution and Cloud Specialization partner for Atlassian, Modus Create has helped several Fortune 500 companies transform their workflows with Jira. Interested in learning more? [Read about our Atlassian partnership](https://moduscreate.com/partners/atlassian/).

Modus Create Reston, VA [sales@moduscreate.com](mailto:sales%40moduscreate.com?subject=) +1-855-721-7223 [moduscreate.com](http://moduscreate.com)